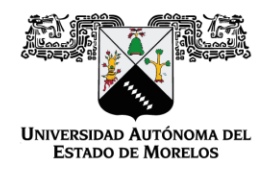

Dirección General de Planeación Institucional

 Cuernavaca, Morelos, 24 de febrero de 2021. DGPI/072/2021.

# **ING. NAHUM MARTÍNEZ DE LA ROSA DIRECTOR DE OPERACIÓN TÉCNICA SUBSECRETARÍA DE EDUCACION MEDIA SUPERIOR**  P R E S E N T E

En el marco del **Fondo de Aportaciones Múltiples (FAM)** en su componente de **Nivel Medio Superior**, se remiten de manera electrónica a los correos electrónicos; armando.solis@sems.gob.mx , ricardo.hernandez@sems.gob.mx y nahum.martinez@sems.gob.mx, los informes correspondientes al mes de **enero 2021**, conforme a lo siguiente:

- Formato de Informe de avance de obra FAM 2014 Preparatoria No.5: "**Construcción de módulos sanitarios de la Escuela Preparatoria No. 5, Puente de Ixtla".**
- Formato de Informe de avance de obra FAM 2015 Preparatoria No.1: **"Construcción de módulos sanitarios y área de convivencia de la Escuela Preparatoria No. 1. Lic. Bernabé L. de Elías".**
- Formato de Informe de Avance de obra FAM 2017 Escuela de Técnicos Laboratoristas: **"Construcción de segunda etapa de laboratorio para la Escuela de Técnicos Laboratoristas de la UAEM".**
- Formato de Informe de Avance de Obra FAM 2018 Escuela Comunitaria de Tres Marías: **"Construcción de dos aulas en estructura U-TC de 2 EE para la Preparatoria Comunitaria de Tres Marías".**

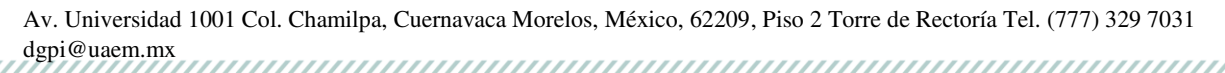

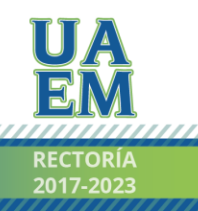

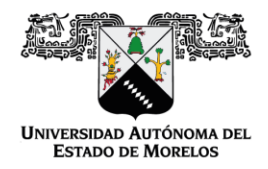

 Formato de Informe de Avance de Obra FAM 2019 Preparatoria No. 1 Lic. Bernabé L. De Elías **"Equipamiento de Laboratorios" y** Preparatoria No. 3 Cuautla, Profr. Luis Ríos Alvarado: **"Rehabilitación de pisos en exterior."** 

Sin otro particular, aprovecho la ocasión para enviarle un cordial saludo.

Atentamente *Por una humanidad culta* 

## **DR. PEDRO ANTONIO MÁRQUEZ AGUILAR DIRECTOR GENERAL**

C.c.p. Mtra. Silvia Aguilar Martínez. – Coordinadora Sectorial de Planeación y Administración. SEMS. Para su conocimiento. Dr. Gustavo Urquiza Beltrán. - Rector. Mismo fin. Dr. Alvaro Zamudio Lara. - Coordinador General de Planeación y Administración. Mismo fin. Archivo.

### **PAMA/ANPM/ngpb**

Av. Universidad 1001 Col. Chamilpa, Cuernavaca Morelos, México, 62209, Piso 2 Torre de Rectoría Tel. (777) 329 7031 dgpi@uaem.mx

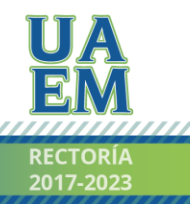

Una universidad de excelencia

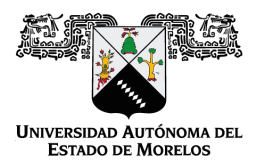

Se expide el presente documento firmado electrónicamente de conformidad con el ACUERDO GENERAL PARA LA CONTINUIDAD DEL FUNCIONAMIENTO DE LA UNIVERSIDAD AUTÓNOMA DEL ESTADO DE MORELOS DURANTE LA EMERGENCIA SANITARIA PROVOCADA POR EL VIRUS SARS-COV2 (COVID-19) emitido el 27 de abril del 2020.

El presente documento cuenta con la firma electrónica UAEM del funcionario universitario competente, amparada por un certificado vigente a la fecha de su elaboración y es válido de conformidad con los LINEAMIENTOS EN MATERIA DE FIRMA ELECTRÓNICA PARA LA UNIVERSIDAD AUTÓNOMA DE ESTADO DE MORELOS emitidos el 13 de noviembre del 2019 mediante circular No. 32.

## Sello electrónico

**PEDRO ANTONIO MARQUEZ AGUILAR | Fecha:2021-02-26 10:16:21 | Firmante**

G2jSrZ8VzNYKws/O/w1Z6n7MkZGGxhMak6TzSh8SI6ALHE6GRNH954y1/RX4MJIXZuba8QufZQBECarc9vjGTF07U4xCKoAoEXBJDWbe9bbq+gstW94LfSNBWu0LM13qlx6HT DNMQi4+mcnPZ9JfGMJaHkx+1TYW62LDpw27PQYrYZI0cgE1NsShNw7UebIOzjRqMkin1jvNNCsqP+FsOIwmG+YpciIz1BNeeVIwjiBjmpMTqBN0Hz4tdBKLGFNNO1LJDF4P6pj QiwFCUs0o9rUeOduGK5XVMBKSXDjqZjmP9RJ9NTCNpiWkbYF6kI66hJznYBlWztUoDPp4GtOf+g==

**Puede verificar la autenticidad del documento en la siguiente dirección electrónica o**

**escaneando el código QR ingresando la siguiente clave:** 

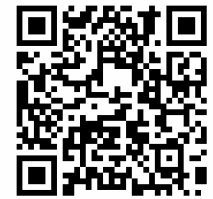

**VnNDSP**

<https://efirma.uaem.mx/noRepudio/pLtSzYXBx2aCRMsfhYpzmQ1rPK9WZ1us>

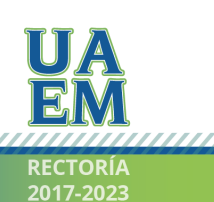

Una universidad de excelencia

#### SECRETARÍA DE EDUCACIÓN PÚBLICA

#### ${\tt SUBSECRETARÍA\ DE\ EDUCACIÓN\ MEDIA\ SUPERIOR}$ COORDINACIÓN SECTORIAL DE PLANEACIÓN Y ADMINISTRACIÓN  $\rm DIRIECGÍN DE OPERAGÍN TEENIGA \\ \textbf{FONDO DE APORTACIONIS MÜLTIPLIS 2019 PARA EDECACIÓN MEDIA SUPERIOR \\ \textbf{FONMATO PARA SEGUNHIENTO DE ACCIONIS DE INFRAISTRUTURA \\ \textbf{FOKMATO PARA SEGUNMIENTO DE ACCIONIS DE INFRAISTRUTURA} \end{array}$

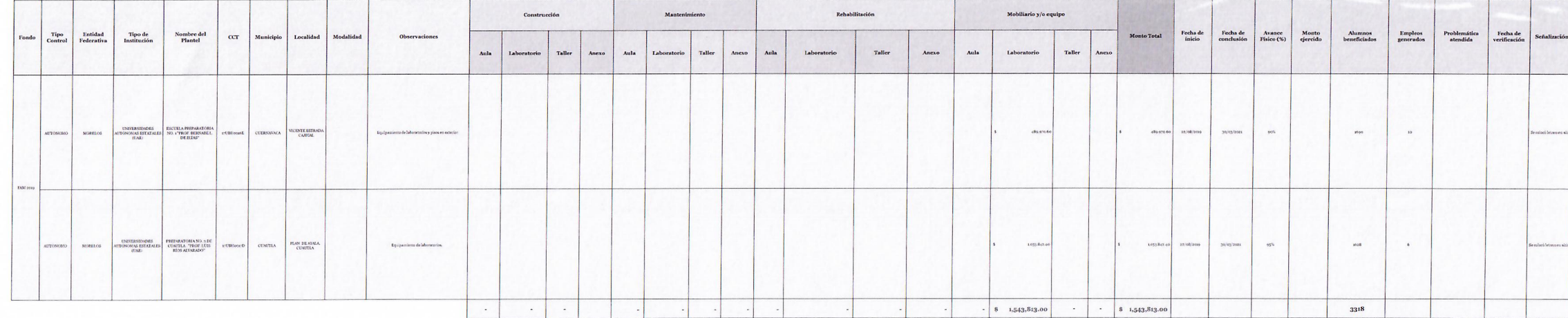

Energy gram expirition agents maintaine participation Quela probleme in part free datures a los estable idaces el programa

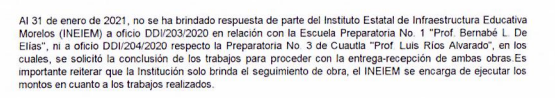

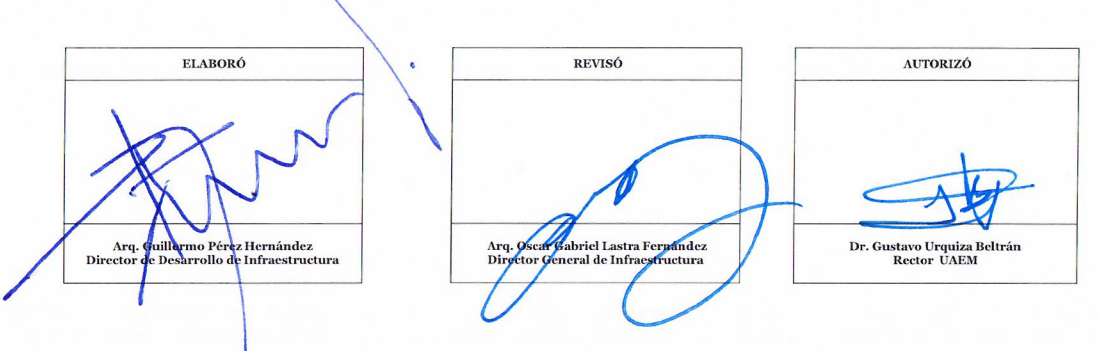

SEP **OB** 

# SECRETARÍA DE EDUCACIÓN PÚBLICA

 $\overline{\phantom{a}}$ 

# SUBSECRETARÍA DE EDUCACIÓN MEDIA SUPERIOR

## COORDINACIÓN SECTORIAL DE PLANEACIÓN Y ADMINISTRACIÓN

DIRECCIÓN DE OPERACIÓN TÉCNICA

SEP

FONDO DE APORTACIONES MÚLTIPLES 2019 PARA EDUCACIÓN MEDIA SUPERIOR do de afortaciones multiples 2019 faka educación media SUPER<br>FORMATO PARA SEGUIMIENTO DE ACCIONES DE INFRAESTRUCTURA<br>REPORTE FOTOGRÁFICO DE AVANCE FÍSICO Y SEÑALIZACIÓN

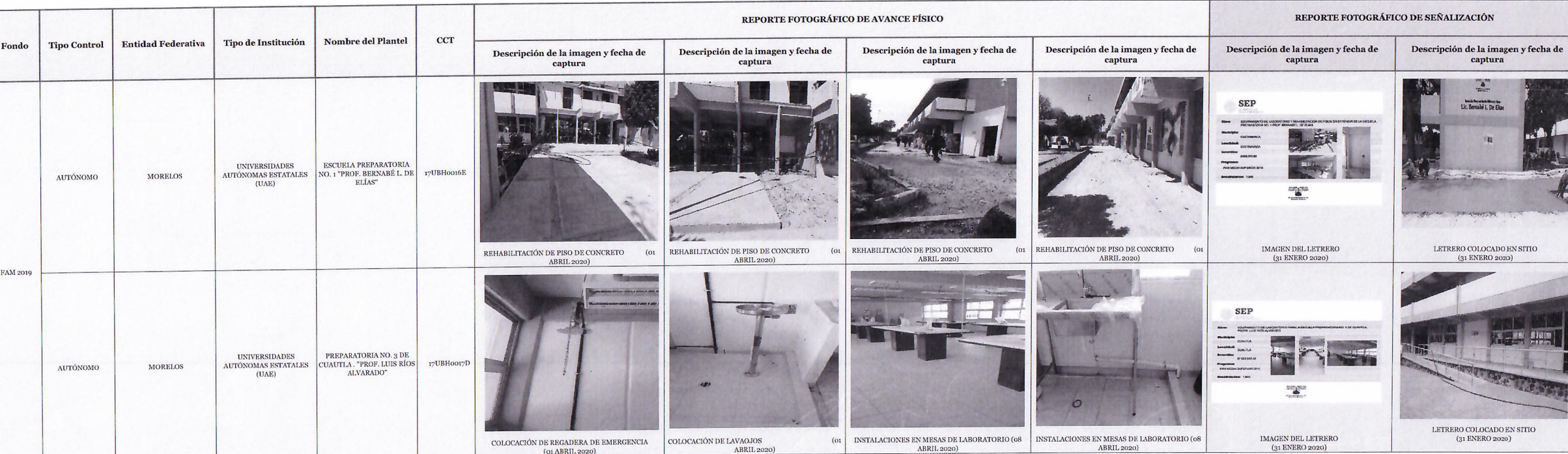

Este programa es público, ajeno a cualquier partido político. Queda prohibido el uso para fines distintos a los establecidos en el programa.